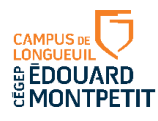

l

## **Grille de vérification de la bibliographie<sup>1</sup>**

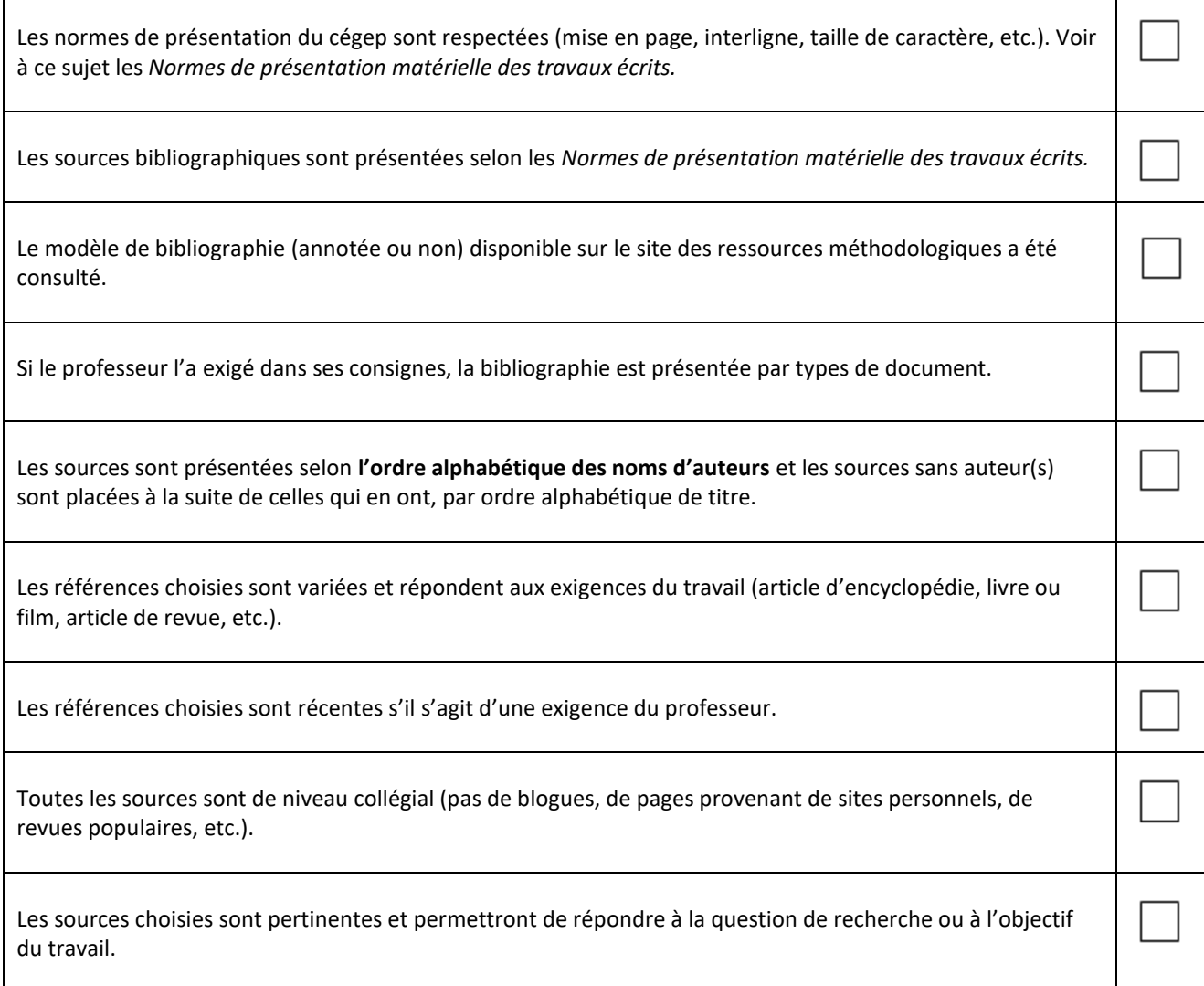

## **Pour une bibliographie annotée**

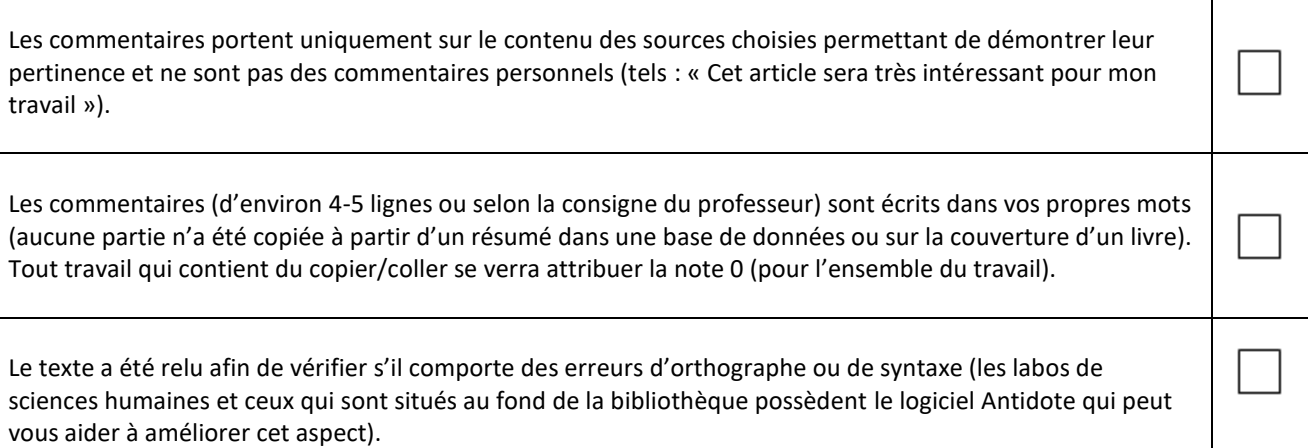

<sup>1</sup> Pour plus d'informations sur la bibliographie annotée ou non, consulter la section *Faire un travail de recherche* du site http://rmsh.cegepmontpetit.ca/ où vous trouverez des consignes et un exemple.